### Integrating XPath with the Functional-Logic Language Toy

R. Caballero and Y. García-Ruiz and F. Sáenz-Pérez

### TECHNICAL REPORT SIC 05/10

Dep. Lenguajes y Sistemas Informáticos y Computación Univ. Complutense de Madrid

September 6, 2010

## <span id="page-1-0"></span>**Contents**

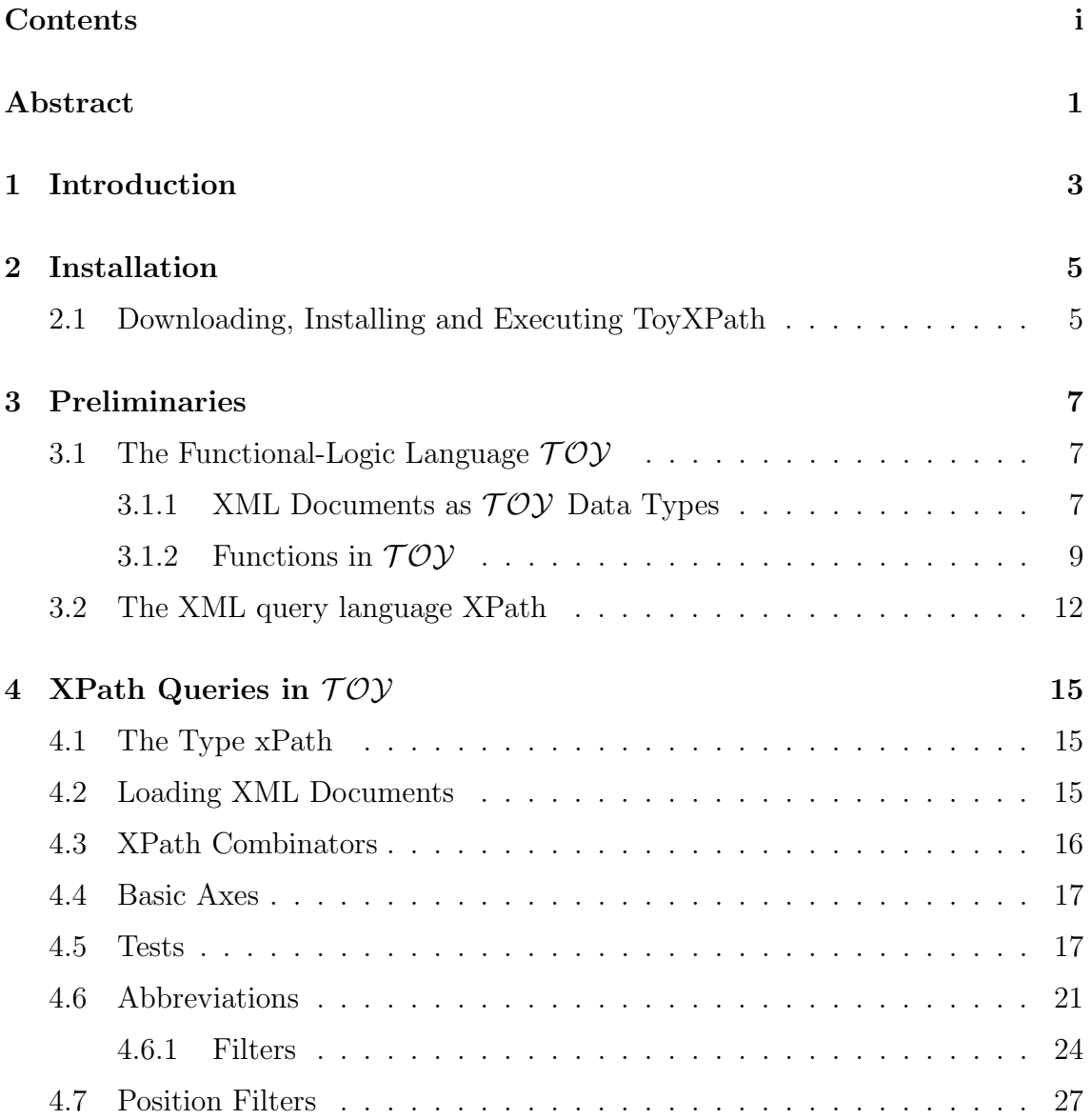

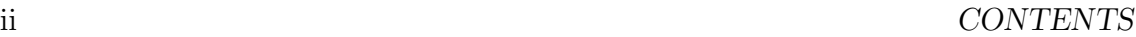

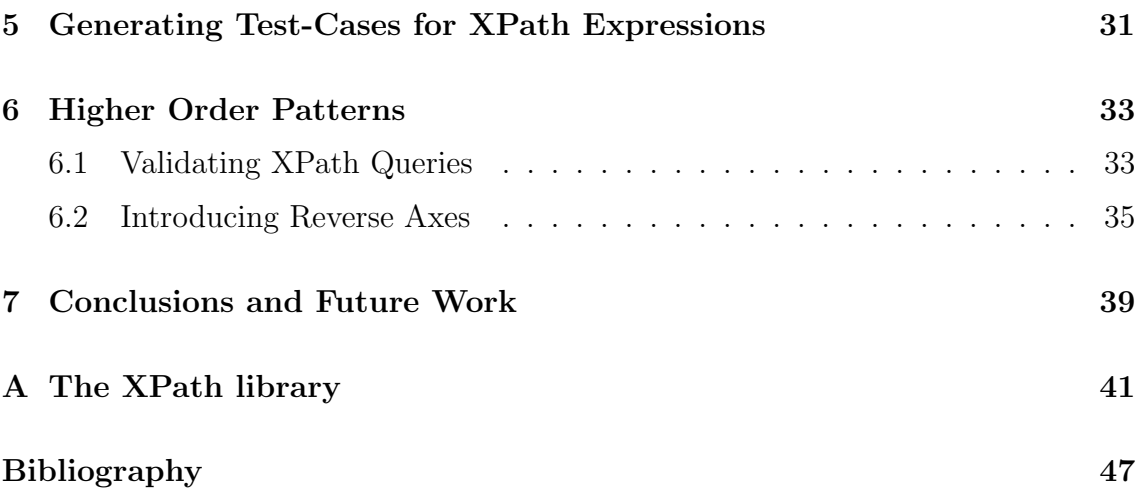

### <span id="page-3-0"></span>Abstract

The goal of this paper is to define a programming framework supporting XPath queries into the functional-logic language  $T O Y$ . This is done by exploiting the language characteristics, including non-determinism, logic variables, and higher-order functions and patterns. Our setting covers a wide range of standard XPath axes and tests. In particular reverse axes like parent or ancestor are implemented thanks to the double nature of XPath queries, which are both higher-order functions and data terms in our setting. Considering XPath queries as data terms, allows us to replace reverse axes by equivalent XPath expressions including only forward axes. The combination of these two different worlds, the functional-logic paradigm and the XML query language XPath, is very enriching for both of them. From the point of view of the functional-logic paradigm, the language is now able to deal with XML documents in a very simple way. From the point of view of XPath, our approach presents several nice properties that cannot be found in other related proposals. In particular, it allows the generation of XML test-cases for XPath queries, which can be very useful for finding bugs in erroneous queries.

#### CONTENTS

### <span id="page-5-0"></span>Chapter 1

## Introduction

In the last few years the Extensible Markup Language XML [\[10\]](#page-52-0) has become the de facto standard for the exchange of different types of data. XQuery [\[12,](#page-52-1) [13\]](#page-52-2) has been defined as a query language for finding and extracting information from XML documents. It extends XPath, a domain-specific language (DSL) that has become part of general-purpose languages. Although less expressive than XQuery, the simplicity of XPath makes it a perfect tool for many types of queries. In this paper, we address the task of incorporating XPath into the functional-logic system  $TOY$  [\[6\]](#page-51-0).

The usual approach for integrating XPath in an existing programming language consists of:

- 1. Representing the XPath query by means of some suitable data type.
- 2. Employs some evaluator which takes the XPath query and the XML document as inputs, and produces the desired result as output.

However, in functional and functional-logic languages, a different approach is possible: XPath queries can be represented by higher-order functions connected by higher-order combinators. Using this approach, an XPath query becomes at the same time implementation (code) and representation (data term). In this paper we follow this idea, which has been used in the past, for instance for defining parsers in functional and functional-logic languages [\[2,](#page-51-1) [5\]](#page-51-2).

The specific characteristics of functional-logic languages match perfectly the nature of XPath queries:

• Non-deterministic functions are used to nicely represent the evaluation of an XPath query, which consists of fragments of the input XML document.

- Logic variables are employed for instance when obtaining the contents XPath text nodes. Also, they will play an important role when defining XML testcases for XPath queries, one of the most appealing features of our setting.
- By defining rules with *higher-order patterns* XPath queries become truly firstclass citizens in our setting, which can be examined and transformed before being evaluated. This will allow us to define the transformation for introducing reverse axes like parent or checking that the query is constructed using XPath standard components.

The rest of the paper is organized as follows. Chapter [2](#page-7-0) describes how to install the XPath library in  $TOY$  and how to use it. Chapter [3](#page-9-0) introduces briefly the functional-language  $TOY$  and the XPath subset considered in this work. Chapter [4](#page-17-0) defines the basic components of XPath queries in  $TOY$ , as axes, tests and filters. Chapter [5](#page-33-0) shows how XML test-cases for XPath queries can be readily generated, while Chapter [6](#page-35-0) takes advantage of higher-order patterns for introducing several improvements in our framework. Finally, Chapter [7](#page-41-0) presents some conclusions.

## <span id="page-7-0"></span>Chapter 2

## Installation

### <span id="page-7-1"></span>2.1 Downloading, Installing and Executing ToyX-Path

The latest version of the system  $T O Y$  including the current prototype of the XPath library can be found at:

#### <http://gpd.sip.ucm.es/rafa/systems/xpath/toy.zip>

After downloading the files and unzipping them, the system is ready; no further installation steps are needed.  $TOY$  can be alternatively started as follows:

- From the binary distribution: Move to the folder toy and, depending on the OS:
	- Windows. Execute either toywin.exe (Windows-based application) or toy.exe (console- based application)
	- Linux. Execute ./toy (console-based application)
- From the source distribution (regardless of the OS):
	- 1. Move to the toy folder.
	- 2. Start SICStus Prolog version 3.11 or earlier.
	- 3. Type [toy] at the SICStus prompt.

After starting the system, the following prompt is shown:

Toy>

In order to load the XPath library, it is needed to run the file "toyXPath.toy". This process is performed by means of the  $\mathcal{T}\mathcal{O}\mathcal{Y}$  command:

Toy> /run(toyXPath)

### <span id="page-9-0"></span>Chapter 3

### Preliminaries

Next we introduce briefly the functional-logic language  $T O Y$  and the subset of XPath that we intend to integrate with  $T O Y$ .

### <span id="page-9-1"></span>3.1 The Functional-Logic Language  $TOY$

All the examples in this paper are written in the concrete syntax of the lazy functional-logic language  $T O Y$  [\[6\]](#page-51-0), but most of the code can be easily adapted to other similar languages like Curry [\[4\]](#page-51-3). We start explaining a possible representation of basic XML documents in  $T O Y$ .

#### <span id="page-9-2"></span>3.1.1 XML Documents as  $TOY$  Data Types

A  $TOY$  program is composed of data type declarations, type alias, infix operators, function type declarations and defining rules for functions symbols. Data type declarations and type alias are useful for representing XML documents in  $T O Y$ , as illustrated next:

```
data xmlNode = xmlText string
             | xmlComment string
             | xmlTag string [attribute] [xmlNode]
data xmlAttribute = xmlAtt string string
type xml = xmlNode
```
XML documents form a tree structure that starts at the root and branches to the leaves. The data type xmlNode represents nodes in a simple XML document. It distinguishes three types of nodes: tags (element nodes), texts, and comments, each one represented by a suitable data constructor and with arguments representing the information about the node. For instance, constructor xmlTag includes the tag name (an argument of type string) followed by a list of attributes, and finally a list of child nodes. XML element nodes are represented by the constructor xmlTag, which includes a name (an argument of type string) followed by a list of attributes, and finally a list of child nodes. The data type xmlAttribute contains the name of the attribute and its value. The last type alias, xml, renames the data type xmlNode. Of course, this list is not exhaustive, since it misses several types of XML nodes, but it is enough for this presentation.

```
<?xml version='1.0'?>
<food>
 <item type="fruit">
   <name>watermelon</name>
   <price>32</price>
 </item>
 <item type="fruit">
   <name>oranges</name>
   <variety>navel</variety>
   <price>74</price>
 \langleitem>
 <item type="vegetable">
  <name>onions</name>
  <price>55</price>
 </item>
 <item type="fruit">
  <name>strawberries</name>
  <variety>alpine</variety>
  <price>210</price>
 </item>
</food>
                             xmlTag "root" [xmlAtt "version" "1.0"] [
                             xmlTag "food" [][
                               xmlTag "item" [xmlAtt "type" "fruit"][
                                 xmlTag "name" [][xmlText "watermelon"],
                                 xmlTag "price" [][xmlText "32" ]
                               ],
                               xmlTag "item" [xmlAtt "type" "fruit"][
                                 xmlTag "name" [][xmlText "oranges" ],
                                 xmlTag "variety" [][xmlText "navel"],
                                 xmlTag "price" [][xmlText "74" ]
                               ],
                               xmlTag "item" [xmlAtt "type" "vegetable"][
                                 xmlTag "name" [][xmlText "onions" ],
                                 xmlTag "price" [][xmlText "55" ]
                               ],
                               xmlTag "item" [xmlAtt "type" "fruit"] [
                                 xmlTag "name" [][xmlText "strawberries"],
                                 xmlTag "variety" [][xmlText "alpine"],
                                 xmlTag "price" [][xmlText "210" ]
                               ]
                              ]]
```
<span id="page-10-0"></span>Figure 3.1: XML example (left) and its representation in  $T O Y$  (right)

The  $TOY$  primitive load xml file automatically loads an XML file returning its representation as a value of type document. Figure [3.1](#page-10-0) shows an example of XML file and its representation in  $TOY$ . All of the query examples in this paper use as input the XML document "food.xml". This document is a product catalog containing general information about products. It is quite simplistic, but it is useful for our purpose because it is easy to learn and remember while looking at query examples.

#### <span id="page-11-0"></span>3.1.2 Functions in  $TOY$

Each rule for a function  $f \in FS^n$  in  $TOY$  has a *left-hand side*, a right-hand side and an optional local definitions:

> $f~t_1 \ldots t_n$ left-hand side  $\rightarrow$  r right-hand side where  $s_1 = u_1, ..., s_m = u_m$  $|$ local definitions

where  $u_i$  and r are expressions (that can contain new extra variables) and  $t_i$ ,  $s_i$  are patterns. The overall idea is that a function call  $(f e_1 ... e_n)$  will return an instance  $r\theta$  of r, if:

- Each  $e_i$  can be reduced to some pattern  $a_i$ ,  $i = 1 \ldots n$ , such that  $(f t_1 \ldots t_n)$ and  $(f \ a_1 \ldots a_n)$  are unifiable with most general unifier  $\theta$ , and
- $u_i \theta$  can be reduced to pattern  $s_i \theta$  for each  $i = 1 \dots m$ .

In  $TOY$ , variable names must start by either an uppercase letter or an underscore, whereas other identifiers (functions, constants, . . . ) start with lowercase. A more interesting example is the following choice operator ?:

infixr 35 ?  $X$  ?  $Y = X$  $X$  ?  $Y = Y$ 

The infix declaration infixr 35 ? indicates that ? is an infix operator that associates to the right (the r in  $\text{infixr}$ ) and that its priority is 35. The priority will be used to assume precedences in the case of expressions involving different operators. The ? operator represents the non-deterministic choice. Computations in  $TOY$  start when the user inputs some goal as:

```
Toy> 1 ? 2 ? 3 ? 4 == R
    { R -> 1 }
    Elapsed time: 0 ms.
  sol.1, more solutions (y/n/d/a) [y]?
        { R -> 2 }
        Elapsed time: 0 ms.
  sol.2, more solutions (y/n/d/a) [y]?
```

```
{ R -> 3 }
      Elapsed time: 0 ms.
sol.3, more solutions (y/n/d/a) [y]?
      { R -> 4 }
      Elapsed time: 0 ms.
sol.4, more solutions (y/n/d/a) [y]?
      no
      Elapsed time: 0 ms.
```
This goal asks  $TOY$  for values of the logical variable R that make true the (strict) equality 1 ? 2 ? 3 ? 4 = R. This goal yields four different answers  ${R}$  $\mapsto$  1 }, {R  $\mapsto$  2 }, {R  $\mapsto$  3 }, and {R  $\mapsto$  4 }.

The next function extends the choice operator to lists:

member  $[X|Xs] = X$  ? member Xs

For instance, the goal member  $[1,2,3,4]$  = R has the same four answers that were obtained by trying  $1 \t ? \t 2 \t ? \t 3 \t ? \t 4 == R$ .

 $TOY$  is a typed language. Types do not need to be annotated explicitly by the user, they are inferred by the system, which rejects ill-typed expressions. However, function type declarations can also be made explicit by the user, which improves the clarity of the program and helps to detect some bugs at compile time. For instance, a function type declaration for member is:

member  $:: [A] \rightarrow A$ 

This indicates that member takes a list of elements of type A, and returns a value which must be also of type  $A$ . As usual in functional programming languages,  $TOY$  allows partial applications in expressions. Consider for instance the function that returns the n-th value in a list:

nth :: int  $\rightarrow$  [A]  $\rightarrow$  A nth  $N$  [X|Xs] = if N==1 then X else nth  $(N-1)$  Xs

This function has program arity 2, which means that the program rule is applied when it receives two arguments (an integer and a list). Then, the following goal is valid:

Toy> nth  $1 == R1$ ,  $R1$  ["hello", "friends"] ==  $R2$  $\{ R1 \rightarrow (nth 1),$ 

```
R2 \rightarrow "hello" }
    Elapsed time: 0 ms.
sol.1, more solutions (y/n/d/a) [y]?
    no
    Elapsed time: 0 ms.
```
This goal produces the answer  $\{ R1 \mapsto (nth 1), R2 \mapsto "hello" \}.$  In this solution, R1 is bound to the partial application nth 1. Observe that R1 has type ([A]  $\Rightarrow$  A), and thus it is a *higher-order* variable. Applying R1 to a list of strings like in the second part of the goal  $R1$  ["hello", "friends"] ==  $R2$  'triggers' the use of the program rule for nth. A particularity of  $TOY$  is that partial applications with pattern parameters are also valid patterns. They are called higher-order patterns. For instance, one could define a function like:

first  $(nth N) = N==1$ 

because nth N is a higher-order pattern. However, a program rule like: foo (nth 1 [2]) = true is not valid, because (nth 1 [2]) is reducible and thus it is not a valid pattern. Higher-order variables and patterns play an important role in our setting.

Functional-logic programming functions share with logic programming clauses the possibility of using logic variables as parameters. For instance, consider the length function defined as usually in Functional Programming:

```
length :: [A] \rightarrow int
length [] = 0length [X|Xs] = 1 + length Xs
```
With this function we can try the goal length  $[1,2,3]$  == R, which returns the expected answer  $R \rightarrow 3$ .

```
Toy> length [1,2,3] == R{ R -> 3 }
      Elapsed time: 0 ms.
sol.1, more solutions (y/n/d/a) [y]?
      no
      Elapsed time: 0 ms.
```
However, the function can be used as well for generating lists of a given length, like in length  $L == 3$ .

```
Toy> length L == 3\{ L \rightarrow [ A, B, C ] \}Elapsed time: 0 ms.
sol.1, more solutions (y/n/d/a) [y]? n
```
This goal produces the answer  $\mathbb{R} \to [A, B, C]$ . The possibility of generating values for the parameters will be employed for generating test cases in Chapter [5.](#page-33-0) It is worth observing that the previous goal will loop if we ask for a further solution, because length will continue producing lists of length  $4,5,\ldots$  which will not satisfy the goal. A complete definition of the language including examples can be found in the doc folder of the  $TOY$  system.

### <span id="page-14-0"></span>3.2 The XML query language XPath

XPath is a functional typed language. We consider XPath queries represented by location paths of the form:

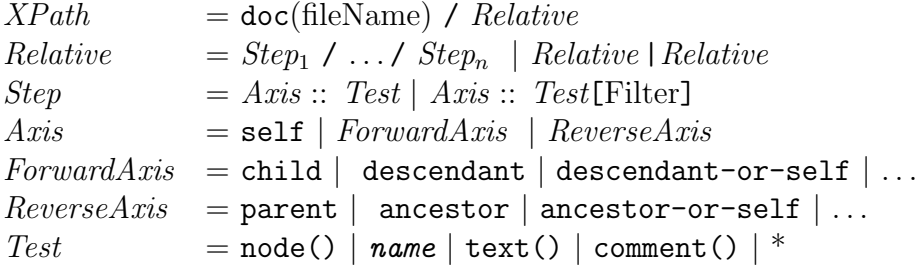

The grammar above specifies a subset of the XPath language, enough for representing easily most XPath queries. A complete description of XPath 2.0 can be found at [\[11\]](#page-52-3). In particular there are other axes that can be used in XPath, like following-sibling, but according to [\[13\]](#page-52-2), implementations are not required to support them.

Absolute XPath location paths start with doc(fileName), which loads the XML fileName, and sets the context node to the root. Then a sequence of relative steps are used for navigating the document. Each step takes as starting node the context node, and it is composed by an axis that changes the context node, and by a test that returns only those nodes verifying the test. Tests can be kind tests like comment() which holds for every comment node, or *name tests* which check the name of the node. A special kind test is  $*$  which holds for *element* nodes.

<span id="page-14-1"></span>**Example 3.2.1** For instance the XPath query:

```
doc("food.xml")/child::food/
```
child::item[child::name/child::text()="onions"]/ child::price/child::text()

returns the price of onions in file "food.xml".

Assuming the XML document of Figure [3.1,](#page-10-0) this query returns in a XQuery/X-Path system the value "55".

Observe the presence of the filter [child::name/child::text()="watermelon"]. Filters select some context nodes that verify certain conditions. In this case it means that we will select all the nodes  $N$  descendant of the root such that they have a children element with tag "name", which contains a text "watermelon". However the filter do not change the context node, that is, the node  $N$  is kept as context after the step. The rest of the location path navigates to the children of N with tag "price", returning its text value. XPath allows also abbreviated forms. For instance the XPath query of Example [3.2.1](#page-14-1) can be written as doc("food.xml")/food/item[name="onions"]/price/text().

### <span id="page-17-0"></span>Chapter 4

### XPath Queries in  $TOY$

In this section we present the basis of our setting, including the type for XPath queries, the step combinators, tests and forward axes. The reverse axes will be defined in Chapter [6.](#page-35-0)

#### <span id="page-17-1"></span>4.1 The Type xPath

Typically, XPath expressions return several fragments of the XML document. Thus, the expected type for XPath could be

type  $xPath = xml \rightarrow [xm1]$ 

meaning that a list or sequence of results is obtained. This is also the approach considered in [\[1\]](#page-51-4) and also the usual in functional programming [\[3\]](#page-51-5). However, in our case we will take advantage of the non-deterministic features of our language, returning each result individually and avoiding the introduction of lists. Thus, we define an XPath expression as a function taking a (fragment of) XML as input and returning a (fragment of) XML as its result:

type  $xPath = xml \rightarrow xml$ 

### <span id="page-17-2"></span>4.2 Loading XML Documents

In order to apply an XPath expression to a particular document, we will use the following infix operator definition:

 $(<-)-$ ::string  $\rightarrow$  xPath  $\rightarrow$  xml  $S \leftarrow - Q = Q$  (load\_xml\_file S)

The input arguments of this operator are the string S representing the file name and an XPath query Q. The function applies Q to the XML document contained in file S. This operator will play in  $TOY$  the role of doc in XPath.

### <span id="page-18-0"></span>4.3 XPath Combinators

Next, we define the XPath combinators / and :: which correspond to the connection between steps and between axis and tests, respectively. In  $T O Y$ , these symbols are defined simply as function composition:

```
infixr 55 .::.
(.::.) :: xPath \rightarrow xPath \rightarrow xPath(F \dots G) X = G (F X)infixr 40 ./.
(./-) :: xPath \rightarrow xPath \rightarrow xPath
(F \cdot / \cdot G) \times = G (F \times)
```
We use the function operator names .::. and  $\Lambda$ . instead of :: and / respectively, because these are already defined in the host language. The variable X represents the input XML fragment (in fact it is the context node), and the rules specify how the output XPath expression will first apply the first XPath expression (F) and then the second one (G). Observe that the precedences and associativity indicate that an expression like:

A.::.B ./. C.::.D ./. E.::.F

is understood by  $TOY$  as:

 $(A$ .::.B)  $./.$   $((C.::.D)$   $./.$   $(E.::.F))$ 

The disjunction operator  $\vert$  of XPath is is represented in  $TOY$  simply by the choice operator ? defined in Seption [3.1.](#page-9-1)

#### <span id="page-19-0"></span>4.4 Basic Axes

We are ready to define the basic axes. The first one is self, which returns the context node itself. In our setting, this corresponds simply to the identity function:

self :: xPath self  $X = X$ 

A more interesting axis is child which returns using the non-deterministic function member all the children of the context node. In XML only element nodes have children. These nodes correspond in  $TOY$  representation to terms rooted by constructor tag. Therefore we can define:

child :: xPath child (tag \_Name \_Attr L) = member L

Once child has been defined, descendant is just a generalization:

descendant :: xPath descendant  $X = child X$ descendant  $X = if (child X == Y) then descendant Y$ 

The first rule for this function specifies that child must be used once, while the second corresponds to two or more applications of child. Finally, the axis descendant-or-self is straightforward:

descendant\_or\_self :: xPath descendant\_or\_self = self descendant\_or\_self = descendant

Observe that the XML input argument is not necessary in this natural definition. Chapter [6](#page-35-0) will introduce the remaining axes (parent and ancestor).

#### <span id="page-19-1"></span>4.5 Tests

The first test we define is node T, which corresponds to  $node()$  in the usual XPath syntax. This test is simply the identity:

nodeT :: xPath  $nodeT X = X$ 

For instance, here is the XPath expression that returns all the nodes in an XML document, together with its  $TOY$  equivalent:

```
XPath \rightarrow doc("food.xml")/descendant-or-self::node()TOY \rightarrow ("food.xml" <-- descendant_or_self.::.nodeT)==R
```
The only difference is that the  $TOY$  expression returns one result at a time in the variable R, asking the user if more results are needed. If the user wishes to obtain all the solutions at a time, as usual in XPath evaluators, then it is enough to use the primitive collect.

Example 4.5.1 The following example selects all the nodes in the XML document "food.xml".

```
Toy> collect ("food.xml" <-- descendant_or_self.::.nodeT) == R
      { R -> [ (xmlTag "root" [ (xmlAtt "version" "1.0") ]
                   [ (xmlTag "food" []
                    [ (xmlTag "item" [ (xmlAtt "type" "fruit") ]
                ...
                (xmlText "strawberries"),
                (xmlText "alpine"),
                (xmlText "210") ] }
      Elapsed time: 78 ms.
sol.1, more solutions (y/n/d/a) [y]?
      no
      Elapsed time: 0 ms.
```
Notice the answer to the  $TOY$  goal will produce a single answer, with R instantiated to a list whose elements are the nodes in "food.xml".

The *name test* checks if the context node is an element with a certain name S:

nameT :: name -> xPath nameT S (tag S Attr L ) = tag S Attr L

The test either returns as output the same XML fragment received as input, or fails. Here is an example of a relative location path using this test:

 $XPath \rightarrow child::food / child::item$  $\mathcal{T} \mathcal{O} \mathcal{Y} \rightarrow \text{child} \dots \text{namer } \text{``food'' } \dots \text{'}$ . child.::.nameT "item" Observe that the expression in  $TOY$  is longer in length due to the presence of the test nameT, which does not required in XPath. In the next section we will see how this situation improves when introducing the abbreviated forms.

Example 4.5.2 The following example selects all the price nodes:

```
Toy> ("food.xml" <--child.::.nameT "food" ./. child.::.nameT "item"./.
                    child.::.nameT "price" ) == R{ R -> (xmlTag "price" [] [ (xmlText "32") ]) }
      Elapsed time: 16 ms.
sol.1, more solutions (y/n/d/a) [y]?
      { R -> (xmlTag "price" [] [ (xmlText "74") ]) }
      Elapsed time: 0 ms.
sol.2, more solutions (y/n/d/a) [y]?
      { R -> (xmlTag "price" [] [ (xmlText "55") ]) }
      Elapsed time: 0 ms.
sol.3, more solutions (y/n/d/a) [y]?
      { R -> (xmlTag "price" [] [ (xmlText "210") ]) }
      Elapsed time: 0 ms.
sol.4, more solutions (y/n/d/a) [y]?
     no
      Elapsed time: 0 ms.
```
Other useful tests are textT and commentT, which correspond to  $text()$  and comment(), respectively, in XPath:

```
textT :: string -> xPath
textT S (txt S) = txt ScommentT :: string -> xPath
commentT S (comment S) = comment S
```
In the case of  $TOY$ , the text (respectively comment) string is obtained by means of a logic variable as, for instance, in:

```
XPath \rightarrow child::food/child::item/child::price/child::text()\mathcal{T} \mathcal{O} \mathcal{Y} \rightarrow \text{child} \dots \text{namer } \mathsf{``food''} \dots \text{'}. child.::.nameT "item" ./.
           child.::.nameT "price" ./. child.::.textT P
```
The logic variable P will obtain the prices contained in the example document. Finally, the text elem represents in  $TOY$  the XPath test  $*$  which is satisfied only for element nodes.

elem:: xPath  $elem = nameT$ 

<span id="page-22-0"></span>Notice the use of the anonymous variable  $\overline{\ }$  in name  $\overline{T}$   $\overline{\ }$ . It indicates that any tag name is accepted.

Example 4.5.3 The following example selects all the element nodes under the "item" element:

```
Toy> ("food.xml" <--child.::.nameT "food" ./. child.::.nameT "item" ./.
                   child.::.elem ) == R
     { R -> (xmlTag "name" [] [ (xmlText "watermelon") ]) }
     Elapsed time: 15 ms.
sol.1, more solutions (y/n/d/a) [y]?
     { R -> (xmlTag "price" [] [ (xmlText "32") ]) }
     Elapsed time: 0 ms.
sol.2, more solutions (y/n/d/a) [y]?
     { R -> (xmlTag "name" [] [ (xmlText "oranges") ]) }
     Elapsed time: 0 ms.
sol.3, more solutions (y/n/d/a) [y]?
     { R -> (xmlTag "variety" [] [ (xmlText "navel") ]) }
     Elapsed time: 0 ms.
sol.4, more solutions (y/n/d/a) [y]?
     { R -> (xmlTag "price" [] [ (xmlText "74") ]) }
     Elapsed time: 16 ms.
sol.5, more solutions (y/n/d/a) [y]?
     { R -> (xmlTag "name" [] [ (xmlText "onions") ]) }
     Elapsed time: 0 ms.
sol.6, more solutions (y/n/d/a) [y]?
     { R -> (xmlTag "price" [] [ (xmlText "55") ]) }
     Elapsed time: 0 ms.
sol.7, more solutions (y/n/d/a) [y]?
     { R -> (xmlTag "name" [] [ (xmlText "strawberries") ]) }
     Elapsed time: 0 ms.
sol.8, more solutions (y/n/d/a) [y]?
     { R -> (xmlTag "variety" [] [ (xmlText "alpine") ]) }
```

```
Elapsed time: 0 ms.
sol.9, more solutions (y/n/d/a) [y]?
      { R -> (xmlTag "price" [] [ (xmlText "210") ]) }
      Elapsed time: 0 ms.
sol.10, more solutions (y/n/d/a) [y]?
      no
     Elapsed time: 0 ms.
```
Example 4.5.4 The following example selects all the element nodes under the "name" element:

```
Toy> ("food.xml" <--child.::.nameT "food" ./. child.::.nameT "item" ./.
                    child.:: .nameT "name" ./. child.: .elen == R
 no
 Elapsed time: 0 ms.
```
In this case no answer is obtained because there is not element nodes under the "name" element nodes.

#### <span id="page-23-0"></span>4.6 Abbreviations

A number of abbreviations are used frequently in XPath expressions. The most important abbreviation is that child:: can be omitted from a location step. Thus,

child::food/child::price/child::item

becomes simply

food/price/item

In  $TOY$  we cannot do that directly because we are in a typed language and the combinator ./. expects xPath expressions and not strings. However, we can introduce a similar abbreviation by defining a new unitary operator name and text, which transform strings in XPath expressions:

```
name :: string -> xPath
name S = child ::: (nameT S)text :: string -> xPath
text S = child .::. (textT S)
```
An example:

```
XPath \rightarrow food/item/varietyTOY \rightarrow name "food" ./. name "item" ./. name "variety"
```
The XPath queries in Examples [4.5.2](#page-21-0) and [4.5.3](#page-22-0) can be write in  $TOY$  as

```
Toy> ("food.xml" <-- name "food" ./. name "item" ./. name "price" ) == R
```

```
Toy> ("food.xml" <-- name "food" ./. name "item" ./. child.::.elem ) == R
```
respectively. Notice that the last step in the second XPath query can not be abbreviated.

The same idea can be applied to other tests:

text :: string -> xPath text  $A = child$  .::. textT  $A$ 

Another useful XPath abbreviation is // which stands for

/descendant-or-self::node()/.

Analogously, in  $TOY$  we can define:

```
infixr 30 .//.
(.//.):: xPath \rightarrow xPath \rightarrow xPathA .//. B = append A (descendant_or_self \ldots nodeT ./. B)
```
append::xPath -> xPath -> xPath append  $(A$ .::.B)  $C = (A$ .::.B)  $./$ . C append  $(X$   $./.Y)$   $C = X$   $./.$  (append  $Y$   $C$ )

Notice that a new function append is used for concatenating the XPath expressions. This function is analogous to the well-known append for lists, but defined over xPath terms. This is our first example of the utility of higher-order patterns. For instance pattern  $(A$ .::.B) has type xPath, i.e. xml  $\rightarrow$  xml.

The next example uses both name, .//. and the disjunction operator, asking for all the elements with name either "price" or "variety".

Example 4.6.1 The The following example selects all the variety nodes in the XML document "food.xml".

```
Toy> ("food.xml" < - - name "food" . //. name "variety") = R{ R -> (xmlTag "variety" [] [ (xmlText "navel") ]) }
       Elapsed time: 16 ms.
sol.1, more solutions (y/n/d/a) [y]?
       { R -> (xmlTag "variety" [] [ (xmlText "alpine") ]) }
       Elapsed time: 16 ms.
sol.2, more solutions (y/n/d/a) [y]?
       no
       Elapsed time: 0
```
Another possible improvement is to define a new version of  $\ldots$  whose righthand side is an XML name (a string):

infixr 55 .::  $(.::) :: xPath \rightarrow string \rightarrow xPath$  $F$  .::  $G = (F$  .:: (name  $T$   $G$ ))

The next example uses both name and .//.:

 $XPath \rightarrow child::food$  // child::price  $TOY \rightarrow child.: "food" .//. child.: "price"$ 

Another possible improvement is to define two versions of ./.:

• One whose left-hand side is an XML name (a string):

infixr 35 /.  $(7.)$  :: string  $\rightarrow$  xPath  $\rightarrow$  xPath  $S / X = name S / X$ 

• One whose right-hand side is an XML name (a string):

```
infixr 35 ./
(./) :: xPath \rightarrow string \rightarrow xPath
X \cdot / S = append X (child.::S)
```
Therefore, a dot (.) at any side of a combinator denotes that an XPath expression is expected, while the absence of such a dot indicates that a string at that position is expected. For instance:

 $XPath \rightarrow food/item/price/text()$  $TOY \rightarrow "food". "item". "price".text P$ 

In XPath we obtain the output: 32 74 55 210, while in  $TOY$  we get the associated four solutions:  $P \mapsto 32$ ,  $P \mapsto 74$ ,  $P \mapsto 55$ , and  $P \mapsto 210$ .

It is worth noticing that the wildcard \* of XPath does not need to be defined in our setting, since it corresponds simply to the use of an anonymous variable. For instance, here we show two equivalent expressions in XPath and  $\mathcal{T}O\mathcal{Y}$ :

 $XPath \rightarrow food/*/price/text()$  $\mathcal{T}\mathcal{O}\mathcal{Y} \rightarrow$  "food" /.  $\Box$ /. "price" /. text P

In XPath we obtain the output: 32 74 55 210, while in  $TOY$  we get the associated four solutions:  $P \mapsto 32$ ,  $P \mapsto 74$ ,  $P \mapsto 55$ , and  $P \mapsto 210$ .

#### <span id="page-26-0"></span>4.6.1 Filters

Optionally, XPath tests can include a predicate or filter. Filters in XPath are enclosed between square brackets. In  $TOY$ , they will be enclosed between round brackets and connected to its associated XPath expression by the operator .#:

infixr 60 .#  $(.#):xPath \rightarrow xPath \rightarrow xPath$  $(Q + F)$   $X = if F Y ==$  then Y where Y = Q X

This definition can be understood as follows: first the query Q is applied to the context node X, returning a new context node Y. Then the if condition checks whether Y satisfies the filter F. This is done simply by checking that F Y does not fail, which means that it returns some value represented by the anonymous variable in  $F Y ==$ . Although XPath filter predicates allow several possibilities, in this presentation we restrict to XPath expressions and position predicates. As in the previous section, it is convenient to define a version of .# accepting a string instead of an XPath query:

infixr 60 #

```
(\#):string \rightarrow xPath \rightarrow xPathS # F = child.:..(nameT S).# F
```
Example 4.6.2 The following example selects all the "item" element nodes that have a "variety" child.

```
Toy> ("food.xml" < - "food" /. "item"#(child.::nameT "variety") == R
     { R -> (xmlTag "item" [ (xmlAtt "type" "fruit") ]
                [ (xmlTag "name" [] [ (xmlText "oranges") ]),
                  (xmlTag "variety" [] [ (xmlText "navel") ]),
                  (xmlTag "price" [] [ (xmlText "74") ]) ]) }
     Elapsed time: 0 ms.
sol.1, more solutions (y/n/d/a) [y]?
     { R -> (xmlTag "item" [ (xmlAtt "type" "fruit") ]
                 [ (xmlTag "name" [] [ (xmlText "strawberries") ]),
                  (xmlTag "variety" [] [ (xmlText "alpine") ]),
                  (xmlTag "price" [] [ (xmlText "210") ]) ]) }
     Elapsed time: 0 ms.
sol.2, more solutions (y/n/d/a) [y]?
     no
     Elapsed time: 0 ms.
```
Filters in XPath are defined usually by means of comparison operators like  $=$  or  $>$ . For instance, the following XPath query asks for the price of watermelons:

#### food/item[name="watermelon"]/price

Observe that name="watermelon" means in fact: check whether the context node has a children name, which has a children text watermelon. In  $TOY$  we can mimic this behavior by defining:

```
(.=) :: string \rightarrow string \rightarrow xPath \rightarrow bool
(.=) A B X = (A / . \text{text B}) X == _
```
This operator takes as input parameters both sides of the equality, represented by the strings A and B, and the input XML context X. The strict equality with anonymous variable at the right-hand side is used to check whether A has a text child B in the XPath context X. An example of application of this operator:

 $XPath \rightarrow food/item[name="onions"]$  $TOY \rightarrow "food". "item"#("name".="onios")$  The same approach can be used for other operators, as  $\geq$ :

```
(.>):: string \rightarrow int \rightarrowxPath
(.>) A B X = if (((name A ./. text C) X == Y) /\ (val C > B)) then Y
```
In this case the text node is converted into an integer using the simple function val:

```
val :: [char] \rightarrow int
val [X] = ord(X) - ord('0')val [X|Xs] = val(Xs) + val([X]) * 10^{\circ}(length Xs)
```
The conjunction operator  $\wedge$  is defined as usual in functional programming:

```
infixr 30 /false \land X = false
true /\Upsilon X = X
```
The next example employs the operator .> for obtaining the items with price greater than 100:

 $XPath \rightarrow food/item[price > 100]$  $TOY \rightarrow "food". "item"#("price" . > 100)$ 

Filters selecting attributes with certain values are of particular interest, and are represented in XPath by symbol  $\&$ . In  $TOY$  they will be represented by the operator @=:

 $(Q=)$  :: xmlName  $\rightarrow$  xmlName  $\rightarrow$  xPath ( $Q =$ ) S V X = if (xmlAtt S V == member Attr) then X where  $(xm1Tag \t_Mame Attr \t_L) = X$ 

This filter checks if the attribute S of the context element takes the value V. The next example shows the prices of the elements of type fruit:

 $XPath \rightarrow food/item[@type="fruit"]/price$  $TOY \rightarrow "food". "item"#("type"@="fruit").$ "price"

Example 4.6.3 The following example selects the name of all fruits in the document.

```
Toy> ("food.xml" <-- "food"/."item"#("type"@="fruit")./.
              name "name" ./. text T) == R
   { T -> "watermelon",
     R -> (xmlText "watermelon") }
   Elapsed time: 15 ms.
sol.1, more solutions (y/n/d/a) [y]?
   \{T \rightarrow "oranges",
     R -> (xmlText "oranges") }
   Elapsed time: 0 ms.
sol.2, more solutions (y/n/d/a) [y]?
   { T -> "strawberries",
     R -> (xmlText "strawberries") }
   Elapsed time: 0 ms.
sol.3, more solutions (y/n/d/a) [y]?
   no
   Elapsed time: 0 ms.
```
Or course, other comparison operators as @> can be defined analogously.

### <span id="page-29-0"></span>4.7 Position Filters

A particular type of predicate filters are those that select an element in the sequence of results by its position. Position filters can use last for accessing to the last element of the sequence. Although positions in XPath are written with the same syntax as other predicates, in  $TOY$  we use a new operator to distinguish their particularities:

```
infixr 60 .!
(.!) :: xPath \rightarrow (int \rightarrow int) \rightarrow xPath
(P \t{.} P) X = nth (F N) Lwhere L = collect(P X)N = length L
```
The definition of the functions length and nth can be found in Section [3.1.](#page-9-1) The operator first collects in the new variable L the results obtained when applying the query P to the input context X. Then, the function F provided by the user is employed for returning the position that will be used for selecting the  $n$ -th element of L. This function receives the length of the list as input parameter.

Example 4.7.1 The following example selects the first "item" element in the current context node.

```
Toy> ("food.xml" < - - name "food". / .child.::.nameT "item". (pos 1)) == R{ R -> (xmlTag "item" [ (xmlAtt "type" "fruit") ]
            [ (xmlTag "name" [] [ (xmlText "watermelon") ]),
              (xmlTag "price" [] [ (xmlText "32") ]) ]) }
   Elapsed time: 16 ms.
sol.1, more solutions (y/n/d/a) [y]?
  no
   Elapsed time: 0 ms.
```
As usual, it will be convenient to define a version of the operator that accepts a string in the left-hand side:

```
infixr 50 !
(!) :: string \rightarrow (int \rightarrow int) \rightarrow xPath
S ! F = (child.:S).! F
```
Now, we can define different functions for accessing the elements:

```
pos :: int \rightarrow int \rightarrow int
pos N = NlastMinus :: int -> int -> int
lastMinus M N = N-Mlast :: int \rightarrow int
last = lastMinus 0
```
Function pos will be used for accessing elements starting from the first element, while lastMinus takes as starting point the end of the list. Finally last indicates that last element is selected. Next, we show a few examples comparing XPath queries and their equivalences in  $TOY$ :

Example 4.7.2 The following example selects the "item" element in second from last place in the document.

```
Toy> ("food.xml" < - "food" /. child.::.nameT "item".!(lastMinus 1)) == R{ R -> (xmlTag "item" [ (xmlAtt "type" "vegetable") ]
                   [ (xmlTag "name" [] [ (xmlText "onions") ]),
                     (xmlTag "price" [] [ (xmlText "55") ]) ]) }
       Elapsed time: 15 ms.
sol.1, more solutions (y/n/d/a) [y]?
       no
       Elapsed time: 0 ms.
```

```
This goal in TOY is equivalent to food/item[last-1] in XPath.
```
Example 4.7.3 The following example selects the "item" element in first place in the document.

```
Toy> ("food.xml" <-- "food". "item"!(pos 1)) == R{ R -> (xmlTag "item" [ (xmlAtt "type" "fruit") ]
       [ (xmlTag "name" [] [ (xmlText "watermelon") ]),
         (xmlTag "price" [] [ (xmlText "32") ]) ]) }
   Elapsed time: 16 ms.
sol.1, more solutions (y/n/d/a) [y]?
   no
   Elapsed time: 0 ms.
```
Example 4.7.4 The "item" element in last place in the document can be selects by the next query:

```
Toy> ("food.xml" <-- "food"/."item"!lastPos)== R
   { R -> (xmlTag "item" [ (xmlAtt "type" "fruit") ]
             [ (xmlTag "name" [] [ (xmlText "strawberries") ]),
               (xmlTag "variety" [] [ (xmlText "alpine") ]),
               (xmlTag "price" [] [ (xmlText "210") ]) ]) }
   Elapsed time: 16 ms.
sol.1, more solutions (y/n/d/a) [y]?
   no
   Elapsed time: 0 ms.
```
### <span id="page-33-0"></span>Chapter 5

# Generating Test-Cases for XPath Expressions

Suppose that we wish to know the price of onions as stored in our XML document. According to the previous section, we can write in  $T O Y$ :

Toy> ("food.xml"<--"food"/."item"#("type"@="onions")./"price" )==R

This goal returns no answer. However, checking "food.xml" we find that it contains at least one answer for our goal. Where is the error? Sometimes it is useful to have a test case, i.e., an XML file which contains some answer for the query. Comparing the test case and the original XML document can help to find the error.

In our setting, such test cases are obtained for free. For instance, in the previous query we can try the goal:

Toy> ("food.xm" <-- "food"/."item"#("type"@="onions")./"price")  $X == 1$ 

which asks for an XML document **X** such that the query succeeds. The anonymous variable at the right-hand side of the strict equality indicates that we are not interested in the output. However, the answer is difficult to read and understand:

```
X \rightarrow tag_A_B\lfloortag "food" _C
         [
          tag "item"
           [ (att "type" "onions") | _D ]
```

```
[ (tag "variety" \_E\_F) ] \_G ]| _H]
| \_I
```
The logic variables indicate that replacing them by any valid XML fragment will produce a valid XML test case for the query. In particular, in the case of lists they indicate that other elements can be added to the list. The smaller test case corresponds to substituting these variables by the empty list.

In order to enhance the readability of the result we define a function that uses the primitive write xml file to write the XML document in an output file

```
generateTC:: xPath -> string -> bool
generateTC F S = if (F X == _) then write_xml_file X S
```
Function generateTC receives the XPath expression F and the file name S as input parameters. It looks for an XML test case X, and writes it to the file using the primitive write xml file.

The goal:

]

```
Toy> generateTC ("food"/."item"#("type"@="onions")./"price") "tc.xml" == R
```
produces the following XML file "tc.xml":

```
<food>
 <item type="oranges">
  <variety />
 \langleitem>
</food>
```
It can be observed that the primitive has replaced the logic variables by empty elements as expected. Comparing this file and our example "food.xml", we see that "oranges" is not an attribute, but a child node. The correct query should be:

```
("food.xml" < - - "food" /."item"#("name".="onions")./ "price" ) == R
```
which returns the answer:

R -> tag "price" [ ] [text "55"]}.

### <span id="page-35-0"></span>Chapter 6

### Higher Order Patterns

The possibility of employing higher order patterns in  $TOY$  allows the user considering XPath queries as truly data terms. Queries can be examined and modified before and during its evaluation, as any constructed term. In this chapter, we take advantage of this feature in two ways. First, we define a function that checks if an XPath query follows the XPath standard. Then, we apply a transformation similar to those described in [\[9\]](#page-51-6) for introducing the reverse axes parent and ancestor.

### <span id="page-35-1"></span>6.1 Validating XPath Queries

So far we have described several different tests and axes that can be combined for defining XPath queries. Moreover, our setting allows the user defining their own combinators, axes and tests, or combining the existing ones in a non-standard way. For instance, the query node  $T$ .:.child is allowed by our setting, although it does not follows the XPath grammar (it should be child.::.nodeT, first the axis and then the test). The reason is that the expression is well-typed from the point of view of a  $TOY$  expression. Although in principle such unusual queries can work and even be useful in some cases, it could be interesting to define a function that indicates whether a query conforms to the XPath standard or not. In order to define such a function, we first consider the basic pieces of our queries. In the sections, we have defined many different abbreviations. Should we consider all of them for detecting standard queries? Fortunately, the answer is negative. It is enough to recognize the few basic axes and tests. For instance, the goal

Toy> ("name" /. text T) == R yields:

R -> child.::.nameT "name" ./. child.::.textT T

which has the expected form for standard XPath.

Now we are ready to define the function standard using higher-order patterns:

```
standard :: xPath -> bool
standard A = step Astandard (A \cdot / B) = step A / \lambda standard B
step :: xPath -> bool
step (Axis.::.Test) = (axis Axis) / (test Test)test :: xPath -> bool
test A = simpleTest A
test (A .# B) = simpleTest A / \lambda standard B
% Axes
axis :: xPath -> bool
axis A = (A == child) \ \setminus \ (A == self) \ \setminus \ (A == desired)simpleTest :: xPath -> bool
simpleTest nodeT = true
simpleTest (nameT S) = true
simpleTest (textT S) = true
simpleTest (commentT S)= true
```
Function standard succeeds if the query is either a single step of several steps combined by the operator ./.. Steps are defined by an axis and a test connected by  $(\ldots)$ . We also consider filters, which must be standard XPath queries. Finally, the definition of functions test, test and axis is self-explanatory. For instance the goal:

Toy> standard ("food" /. name "item")

produces the answer yes, but

```
Toy> standard (nodeT.::.child)
```
produces no meaning that the query is not standard.

#### 6.2. INTRODUCING REVERSE AXES 35

It can be interesting to redefine the operator ←− defined in Section [4.2](#page-17-2) for applying a query to the XML document stored in a given file. The new version checks first if the query is standard, failing otherwise.

```
infix 20 <--!
(\leftarrow -!) :: string \rightarrow xPath \rightarrow xml
S \leftarrow-! F = if standard F then S \leftarrow-FFor instance the goal:
  Toy> ("food.xml" < --! (nodeT.::child)) == R
```

```
no
Elapsed time: 0 ms.
```
fails because the query is not standard, while

```
Toy> ("food.xml" < --! (child...node") = R{ R -> (xmlTag "food" []
      [ (xmlTag "item" [ (xmlAtt "type" "fruit") ]
          [ (xmlTag "name" [] [ (xmlText "watermelon") ]),
           (xmlTag "price" [] [ (xmlText "32") ]) ]),
        ...
        (xmlTag "item" [ (xmlAtt "type" "fruit") ]
        [ (xmlTag "name" [] [ (xmlText "strawberries") ]),
          (xmlTag "variety" [] [ (xmlText "alpine") ]),
          (xmlTag "price" [] [ (xmlText "210") ]) ]) ]) }
     Elapsed time: 0 ms.
sol.1, more solutions (y/n/d/a) [y]?
     no
     Elapsed time: 0 ms. == R
```
will return the expected result.

#### <span id="page-37-0"></span>6.2 Introducing Reverse Axes

The queries defined so far only use forward axes such as descendant or child. However, in XPath reverse axes such as parent and ancestor are also allowed. Implementing these axes is not trivial in our approach, since each xPath function receives as input the fragments of the XML document that satisfied the previous steps. This fragments corresponds to a subtree of the XML document. Therefore it is not possible to obtain the parent of the current XML fragment. A possible solution is to include the whole XML document and a representation of the path leading to the context node as input parameters. Nevertheless, this complicates the implementation, and the simple definitions of the previous sections would be no longer valid. An alternative is to preprocess the query, replacing the ascending axes by predicate filters, as shown in [\[7,](#page-51-7) [8\]](#page-51-8).

In our case we will use the following rules for removing parent and ancestor outside filter predicates, although the same approach can be extended to parent and ancestor in filter predicates, and to following-sibling (see [\[8\]](#page-51-8) for the equations in these cases).:

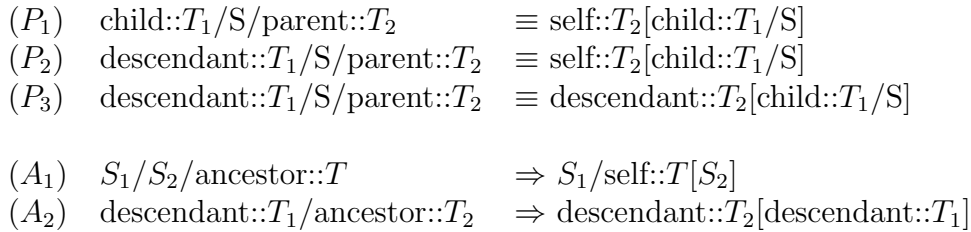

where  $T_1, T_2$  are tests that optionally can include filters, and S is a (possibly empty) sequence of steps using the self axis.  $S_1$ ,  $S_2$  are sequences of steps such that  $S_2$  is not empty and its first step is not of the form self::T. For instance the relative location path child::variety/parent::node() is transformed by  $(P_1)$  into the equivalent expression self::node()[child::variety]. The equations are implemented in  $TOY$  through the program rules for delParent which can be found in Figure [6.1.](#page-40-0) The first program rule is used for skipping the sequence S, while the three following rules resemble closely  $(P_1), (P_2), (P_3)$  when S is the empty sequence.

In order to apply these functions we change the definition of the operator  $\langle -, \rangle$ which now preprocesses the query before applying it to the XML document:

 $S \leftarrow - F =$  (preprocess F) (load\_xml\_file S).

Then we define an initial version of parent that indicates that it will fail without preprocessing:

parent :: xPath parent  $S =$  if false then  $S$ 

Function preprocess uses a version of the well-known catamorphism fold acting over XPath queries to apply a function transform to each individual steps, which in turn employs delParent as auxiliary function. The result is obtained with the steps associated to the left, as in  $(S_1 \ldots S_2) \ldots S_3$ . This is corrected by function rev which is the analogous of the reverse function used in functional program for lists. All this code is possible thanks to the use of higher-order patterns. The next example looks for nodes having at least one "variety" child.

 $XPath \rightarrow doc("food.xml")/food//variety/parent::node()$  $TOY \rightarrow$  name "food".//."variety"/.parent.::.nodeT

```
%%%%%%%%%%%%%%%%%%%%%%%%% reverse axes %%%%%%%%%%%%%%%%%%%%%%%
undefined S = if false then Sparent::xPath
parent S = undefined S
ancestor::xPath
ancestor S = undefined Spreprocess::xPath -> xPath
preprocess A = rev (foldl transform id A)
transform::xPath -> xPath -> xPath
transform X (self.::.T) = X ./.(self.::.T)
transform X (child.::.T) = X ./.(child.::.T)
transform X (descendant.::.T) = X./.(descendant.::.T)
transform X (ancestor.::.T) = removeAncestor X T
transform X (parent.::.T) = delParent X T
addFilter:: xPath->xPath->xPath
addFilter (X./.A.::.(T.F)) G = X./. (A.::.(T.* (F../. G)))delParent:: xPath -> xPath ->xPath
delParent (X./.self.::.T1) T2 = addFilter (delParent X T2) (self.::.T1)
delParent (X./.child.::T1) T2 = X./. self.::.(T2.*(child.::T1))delParent (X./.descendant.::.T1) T2 = X./. self.::.(T2.#(cchild.::.T1))
delParent (X./.descendant.::.T1) T2 = X./. descendant.::. (T2.#(cchild.::.T1))
removeAncestor:: xPath -> xPath ->xPath
removeAncestor (X. / Y) T = insertFilter (Y. / .id) X T
removeAncestor (X./.descendant.::.T1) T2 =
                                 X./. (descendant.::.T2.#(descendant.::.T1))
insertFilter::xPath -> xPath -> xPath -> xPath
insertFilter ((A...B)./Y) X T = if A /= self then
                              addFilter (X./.self.::T) ((A.::B)./.Y)insertFilter Y (X./.(A.::B)) T = insertFilter ((A.::B)./.Y) X T
rev::xPath -> xPath
rev (A.::.B) = A.::.Brev (F./.G) = rev' F Grev' (A...B) G = (A...B) ./. G
rev' (X \cdot / \cdot Y) G = rev' X (Y \cdot / \cdot G)foldl::(xPath->xPath->xPath)->xPath->xPath->xPath
foldl F Z (A...T) = F Z (A...T)
```

```
foldl F Z (G . / . H) = f \cdot oldlet F (F Z G) H
```
### <span id="page-41-0"></span>Chapter 7

## Conclusions and Future Work

We have shown how the declarative nature of XPath fits in a very natural way in functional-logic languages. XPath queries are represented in this setting by nondeterministic higher-order expressions, thus becoming first-class citizens of the language that can be readily extended and adapted by the programmer. In the case of the functional-logic language  $T O Y$ , the possibility of using higher-order patterns make this affirmation even more valid. We have shown in Chapter [6](#page-35-0) two applications of this feature. The result is enriching for both XPath and  $T O Y$  users:

- For the users of the functional-logic  $T O Y$  the advantage is clear: they can use XPath queries in their programs in a natural way. The queries are written in their usual language and thus using them requires little effort. Moreover, since the combinators, tests and axes are available they can be freely modified and extended. The situation can be compared to the introduction of parsers in functional [\[5\]](#page-51-2) and functional-logic languages [\[2\]](#page-51-1).
- From the point of view of the XPath apprentices, the tool can be useful, specially if they have some previous knowledge of declarative languages. The possibility of generating test cases for XPath queries is an easy and powerful tool that can be very helpful for understanding the basics of XPath.
- The framework can also be interesting for designers of XPath environments, because it allows the users to define easily prototypes of new features such as new combinators or functions.

Our proposal also contains some drawbacks that deserve to be discussed. First of all, the syntax of the queries resembles quite closely XPath, but the differences can be confusing at first. However, in our experience this difficulty is soon overcome by practice, and in any case is easy to write a parser converting standard XPath

format to the format explained in this paper. Another difficulty arises from the implementation of features using the position of the node in the sequence. This features can be introduced in our non-deterministic setting, but only using some impure primitive like collect that bundles in a list the results of a non-deterministic expression. The problem with this impure primitive is that cannot deal with logic variables, which can be a problem for instance for the generation of test cases.

## <span id="page-43-0"></span>Appendix A

## The XPath library

In Appendix we list the source code corresponding to the toyXPath library explained in previous chapters.

```
%%%%%%%%%%%%%%%% auxiliary functions %%%%%%%%%%%%%%
member :: [A] \rightarrow Amember [X | Xs] = X? member Xs
infixr 30 ?
(?):: A \rightarrow A \rightarrow AX ? Y = XX ? Y = Y
nth :: int -> [A] -> A
nth N [X|Xs] = if N==1 then X else nth (N-1) Xs
val::[char] \rightarrow intval [X] = ord(X) - ord('0')val [X|Xs] = val(Xs) + val([X]) * 10^{\circ}(length Xs)
first (nth N) = N==1infixr 30 /false \land X = false
true /\Upsilon X = X
```

```
infixr 30 \/
true \sqrt{X} = true
false \setminus / X = X
length [] = 0length [X|Xs] = 1 + length Xs%%%%%%%%%%%%%%%%%%%%%%%%% DATA TYPES %%%%%%%%%%%%%%%%%%%%%%%%%%%
% datatype representing XML documents
type string = [char]type xmlName = string
type xml = xm1Node% xpath queries are functions taking and returning xml fragments
type xPath = xml-> xml
%%%%%%%%%%%%%% starting point %%%%%%%%%%%%%%%%%%%%%%%%%%%%%%%
% xml documents represented in Toy start with a "xml" tag
infix 20 \leftarrow(\left\langle \leftarrow -\right)::string \rightarrow xPath \rightarrow xml
S \leftarrow - F = (preprocess F) (load_xml_file S)
% allowing only queries following the standard form
infix 20 <--!
(\leftarrow -!)::string \rightarrow xPath \rightarrow xml
S <--! F = if standard F then S <-- F%%%%%%%%%%%%%%%%%%%%%%%% connecting elements %%%%%%%%%%%%%%%%%%
%%% connecting axes and node/name tests (:: in Xpath)
infixr 55 .::.
(.::.):: xPath \rightarrow xPath \rightarrow xPath(F \dots G) X = G (F X)%% connecting steps ( / in xpath)
infixr 40 ./.
(./-):: xPath \rightarrow xPath \rightarrow xPath(F \cdot / \cdot G) X = G (F X)%%%%%%%%%% a few tests %%%%%%%%%%%%%%%%%%%%%%%%%%%%%%%%%%%%%%%%
%% name test
```

```
nameT:: xmlName -> xPath
nameT S (xmlTag S Atr L ) = xmlTag S Atr L
% node test
nodeT:: xPath
nodeT X = X% text elements
textT:: string -> xPath
textT S (xmlText S) = xmlText S
% comments
commentT::string -> xPath
commentT S (xmlComment S) = xmlComment S
% element test
elem:: xPath
elem = nameT _
%%%%%%%%%%%%% a few axes %%%%%%%%%%%%%%%%%%%%%%%%%%%%%%%%%%
self,child,descendant,descendant_or_self,ancestor_or_self :: xPath
self X = Xchild (xmlTag _Name _Attr L) = member L
descendant X = child X
descendant X = if (child X == Y) then descendant Ydescendant_or_self = self
descendant_or_self = descendant
ancestor_or_self = self
ancestor_or_self = ancestor
%%%%%%%%%%%%%% the identity step %%%%%%%%%%%%%%%%%%%%%%%%%%%
id :: xPath
id = self.::.nodeT
%%%%%%%%%%%%%% filters %%%%%%%%%%%%%%%%%%%%%%%%%%%%%%%%%%%%%
```
#### 44 APPENDIX A. THE XPATH LIBRARY

```
infixr 60 .#
(.#):xPath \rightarrow xPath \rightarrow xPath(P . # F) X = if F Y == R then Y where Y = P Xinfixr 60 #
(#)::string -> xPath -> xPath
S # F =child.::.(nameT S).# F
check :: bool->xPath
check C = if C=true then idinfixr 60 .!
(.!)::xPath -> (int -> int) -> xPath(P \tI \tF) X = nth (F N) Lwhere L = collect(P X)N = length L
pos:: int -> int -> int
pos N = NlastMinus:: int -> int -> int
lastMinus M N = N-M
lastPos:: int -> int
lastPos = lastMinus 0
infixr 50 !
(!)::string -> (int -> int) -> xPathS ! F = \text{child}.: . nameT S.! F%%%%%%%%%%%%%%% attribute filter %%%%%%%%%%%%%%%%%%%%%%%%%%
(@=) :: xm1Name -> xm1Name -> xPath(Q =) S V X = if (xmlAtt S V == member Attr) then X
             where (xm1Tag \t_Mame Attr \t_L) = X%%%%%%%%%%%%% abbreviatures %%%%%%%%%%%%%%%%%%%%%%%%%%%%%%%%
% self::node() = . in xpath
\frac{0}{0}(.):: xPath
\%(.) = self .::. nodeT
% X is any descendant of the context node or
% the context node itself (//X in xpath)
```

```
infixr 30 .//.
(.//.):: xPath \rightarrow xPath \rightarrow xPathA .//. B = append A (descendant_or_self .::. nodeT ./. B)
append::xPath -> xPath -> xPath
append (A.::.B) C = (A.::.B) ./. Cappend (X \tcdot / Y) C = X \tcdot /. (append Y C)
infixr 35 //.
\left(\frac{1}{2}\right): string -> xPath -> xPath
A //. B = append (child .:: A) (descendant_or_self.::.nodeT./.B)
% return the text
text :: string -> xPath
text A = (child ...: textT A)% name abbreviature
name:: string -> xPath
name S = child .::. (name S)
infixr 55 .::
(.::):: xPath \rightarrow string \rightarrow xPathF .:: G = (F .:: (nameT G))
infixr 35 /.
(/.):: string \rightarrow xPath \rightarrow xPath
S /. X = name S ./. X
infixr 35 ./
(./):: xPath \rightarrow string \rightarrow xPath
X \cdot / S = append X (child.::S)
infixr 40 .=
(.=): string \rightarrow string \rightarrowxPath
(.=) A B = (A / . \text{text B})infixr 40 .>
(.>):: string \rightarrow int \rightarrowxPath
(.>) A B X = if (((A /. text C) X == Y) /\ (val C > B)) then Y
%%%%%%%%% generating Test Cases %%%%%%%%%%%%%%%%%%%%%%%%%%%%%%
generateTC:: xPath -> string -> bool
```

```
%%%%%%%%%%%%%%%%%%%%%%%%% reverse axes %%%%%%%%%%%%%%%%%%%%%%%
undefined S = if false then Sparent::xPath
parent S = undefined S
ancestor::xPath
ancestor S = undefined Spreprocess::xPath -> xPath
preprocess A = rev (foldl transform id A)
transform::xPath -> xPath -> xPath
transform X (self.::.T) = X ./.(self.::.T)
transform X (child.::.T) = X ./.(child.::.T)
transform X (descendant.::.T) = X./.(descendant.::.T)
transform X (ancestor.::.T) = removeAncestor X T
transform X (parent.::.T) = delParent X T
addFilter:: xPath->xPath->xPath
addFilter (X./.A.::.(T.+F)) G = X./. (A.::.(T.+F).G))delParent:: xPath -> xPath ->xPath
delParent (X./.self.::.T1) T2 = addFilter (delParent X T2) (self.::.T1)
delParent (X./.child.::T1) T2 = X./. self.::.(T2.*(child.::T1))delParent (X./.descendant...T1) T2 = X./. self... (T2. # (child...T1))delParent (X./.descendant.::.T1) T2 = X./. descendant.::. (T2.#(cchild.::.T1))
removeAncestor:: xPath -> xPath ->xPath
removeAncestor (X, / Y) T = insertFilter (Y, / id) X TremoveAncestor (X./.descendant.::.T1) T2 =
                          X./. (descendant.::.T2.#(descendant.::.T1))
insertFilter::xPath -> xPath -> xPath -> xPath
insertFilter ((A.:B)./.Y) X T = if A /= self then
                           addFilter (X./.self..:T) ((A.::B)./.Y)insertFilter Y (X./.(A.::B)) T = insertFilter ((A.::B)./.Y) X T
rev::xPath -> xPath
rev (A.::.B) = A.::.B
```
generateTC F FileName = if  $(F X == _)$  then write\_xml\_file X FileName

```
rev (F./.G) = rev' F Grev' (A...B) G = (A...B) ./. G
rev' (X \cdot / \cdot Y) G = rev' X (Y \cdot / \cdot G)foldl::(xPath->xPath->xPath)->xPath->xPath->xPath
foldl F Z (A.::.T) = F Z (A.::.T)
foldl F Z (G. / . H) = foldl F (F Z G) H%%%%%%%%%%%%%%%% standard queries %%%%%%%%%%%
standard,step,test:: xPath -> bool
simpleTest, axis:: xPath -> bool
standard A = step Astandard (A \cdot / \cdot B) = step A / \setminus standard B
step (Axis.:: .Test) = (axis Axis) / \ (test Test)test A = simpleTest Atest (A .# B) = simpleTest A / \ standard B
test (A \t.B) = simpleTest AsimpleTest nodeT = true
simpleTest (nameT _) = true
simpleTest (textT _) = true
simpleTest (commentT _)=true
axis A = (A == child) \setminus (A == self) \setminus (A == decay)\setminus (A==ancestor) \setminus (A== parent)
```
%%%%%%%%%%%%%%%%%%%%%%%%%%%%%%%%%%%%%%%%%%%%%%%%

APPENDIX A. THE XPATH LIBRARY

## Bibliography

- <span id="page-51-4"></span>[1] J. M. Almendros-Jiménez. An Encoding of XQuery in Prolog. In  $XSym$  '09: Proceedings of the 6th International XML Database Symposium on Database and XML Technologies, pages 145–155, Berlin, Heidelberg, 2009. Springer-Verlag.
- <span id="page-51-1"></span>[2] R. Caballero and F. L´opez-Fraguas. A functional-logic perspective on parsing. In FLOPS '99: Proceedings of the 4th Fuji International Symposium on Functional and Logic Programming, pages 85–99, London, UK, 1999. Springer-Verlag.
- <span id="page-51-5"></span>[3] R. Guerra, J. Jeuring, and S. D. Swierstra. Generic validation in an xpathhaskell data binding. In Proceedings Plan-X, 2005.
- <span id="page-51-3"></span>[4] M. Hanus. Curry: An Integrated Functional Logic Language (version 0.8.2 march 28, 2006). Available at: http://www.informatik.uni-kiel.de/~mh/curry/, 2003.
- <span id="page-51-2"></span>[5] G. Hutton and E. Meijer. Monadic parsing in haskell. J. Funct. Program., 8(4):437–444, 1998.
- <span id="page-51-0"></span>[6] F. J. López-Fraguas and J. S. Hernández. TOY: A Multiparadigm Declarative System. In RTA '99: Proceedings of the 10th International Conference on Rewriting Techniques and Applications, pages 244–247, London, UK, 1999. Springer-Verlag.
- <span id="page-51-7"></span>[7] D. Olteanu. Spex: Streamed and progressive evaluation of xpath. IEEE Transactions on Knowledge and Data Engineering, 19:934–949, 2007.
- <span id="page-51-8"></span>[8] D. Olteanu, H. Meuss, T. Furche, and F. Bry. Symmetry in xpath. Technical Report Research Report PMS-FB-2001-16, Computer Science Institute, Munich, Germany, 2001.
- <span id="page-51-6"></span>[9] D. Olteanu, H. Meuss, T. Furche, and F. Bry. Xpath: Looking forward. In Workshop on XML-Based Data Management, pages 109–127. Springer, 2002.
- <span id="page-52-0"></span>[10] W3C. Extensible markup language (xml), 2007.
- <span id="page-52-3"></span>[11] W3C. Xml path language (xpath) 2.0, 2007.
- <span id="page-52-1"></span>[12] W3C. XQuery 1.0: An XML query language, 2007.
- <span id="page-52-2"></span>[13] P. Walmsley.  $XQuery$ . O'Reilly Media, Inc., 2007.